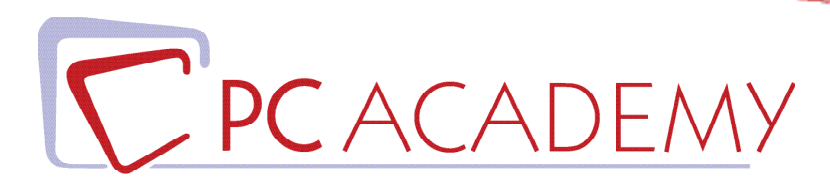

# CORSO ONLINE Adobe InDesign CC

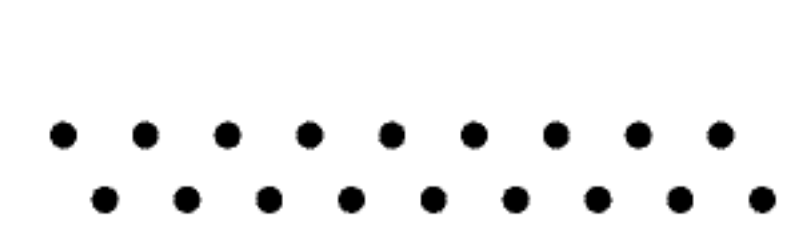

**indirizzo** via Capodistria 12, 00198 Roma tel. 06.97.84.22.16 **e-mail** info@pcacademy.it sito www.pcacademy.it

seguici su

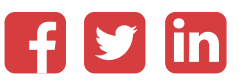

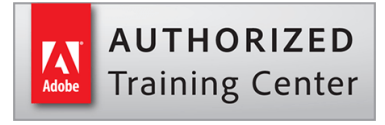

Il mondo dell'editoria, vivo e in continuo cambiamento spinto dall'energia del digitale, è sempre più alla ricerca di grafici esperti in grado di progettare agilmente libri, riviste, quotidiani, cataloghi, e-book, pdf interattivi e tanto altro. Il **Corso Adobe InDesign CC** nasce proprio per formare queste figure professionali attraverso una didattica focalizzata al solido apprendimento di Adobe InDesign CC; l'autorevolezza acquisita su un software così fondamentale rappresenterà il passepartout ideale per entrare come grafico nel **settore dell'editoria.**

Il corso di InDesign CC tratterà le *griglie grafiche e le tecniche di progettazione editoriale*, che insieme alle nozioni sul software daranno nuovo slancio alla grafica editoriale.

Con il corso di InDesign CC ti dedicherai all'impaginazione e alla realizzazione di prodotti editoriali multipagina: *libri, riviste on line, cataloghi, brochure, pdf interattivi per diversi formati destinati alla stampa o al web.*

Per tutta la durata del Corso di Impaginazione Editoriale con InDesign realizzerai progetti che implichino l'utilizzo del software e delle tecniche apprese; alla conclusione del Corso avrai così completato i lavori utili per il tuo Portfolio, essenziale per la tua presentazione alle agenzie di pubblicità, alle aziende e agli studi professionali.

Al termine del corso, i tuoi progetti finali saranno pubblicati sul portale del lavoro **JOB Center** della Pc Academy dove avrai la possibilità di entrare in contatto con aziende del settore che sono alla ricerca di persone da inserire nel proprio organico.

Frequentando questo Corso acquisirai le conoscenze necessarie per sostenere, se vorrai, l'esame di **Certificazione Adobe Indesign Certified Professional (ACP).** Per maggiori informazioni in merito, contatta la nostra segreteria.

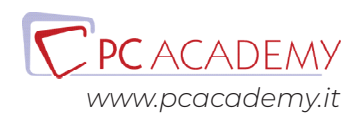

# PROGRAMMA DETTAGLIATO

# Corso di Adobe InDesign CC

# Impaginazione editoriale con Adobe InDesign CC

#### **Introduzione al programma**

Interfaccia grafica del software Impostare un nuovo documento Differenza tra documenti in Cmyk e rgb Settare il profilo colore del software Uso del pannello livelli Pagine e loro specifiche

### **Cornici di immagine**

Cornici immagine e loro specifiche Adattamenti nelle cornici immagini Inserimento di file di illustrator, photoshop Come creare colori, i pantoni Importare i colori da illustrator Usare lo strumenti campione tema colore Stili di oggetto

#### **Box di testo**

Creare box di testo Concatenare i box di testo Trova font Pannello informazioni Dizionario

#### **Effetti sui box**

Sfumature Effetti di stile Trasparenze

#### **Specifiche di testo avanzato**

Specifiche di testo e paragrafo Tabulazioni Stili di carattere Stili di paragrafo Testo in area e testo su tracciati

#### **Lavorare con i tracciati**

Elementi di base dei tracciati Uso dello Strumento penna, strumento matita Strumento Forbici Elaborazione tracciati Forme chiuse e aperte

#### **Salvataggi**

Salvataggi e specifiche dei singoli salvataggi (pdf, jpg e indd)

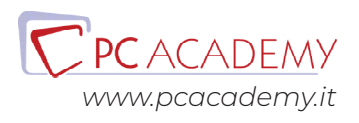

Salvare il Pacchetto

# **Pagine Mastro**

Creare pagine mastro Creare pagine mastro con formati differenti Creare pagine mastro basate su pagine mastro Cambiare margini e colonne, Numerazione automatica e sezioni personalizzate

# **Tabelle**

Inserimento file xls Creazione di una tabella Modifica di una tabella Stili di cella Stili di tabella

# **Libro**

Creare il libro Note e rimandi Note di chiusura Didascalie dinamiche Libreria Verifica Preliminare Sincronizzazione libro Esportare in pdf Esportare in ePub

## **Elementi Multimediali**

Collegamenti ipertestuali Inserire audio e video Personalizzare il pannello multimediale Layout fluido Layout Alternativo Pulsanti e form Creare un codice Qr Esportare in swf Esportare in pdf interattivo

# Preparazione alla Certificazione Adobe ACP (materiale Online)

## **Introduzione**

Interfaccia del software d'esame Panoramica degli strumenti utilizzabili durante l'esame

# **L'esame in pratica**

Consigli pratici per affrontare lo studio mirato degli argomenti più importanti Esercitazioni guidate con soluzione a video

# **Simulazioni d'esame**

Test e Simulazioni pratiche per verificare il proprio grado di preparazione

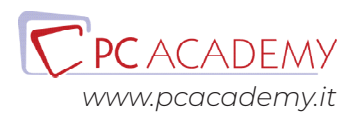